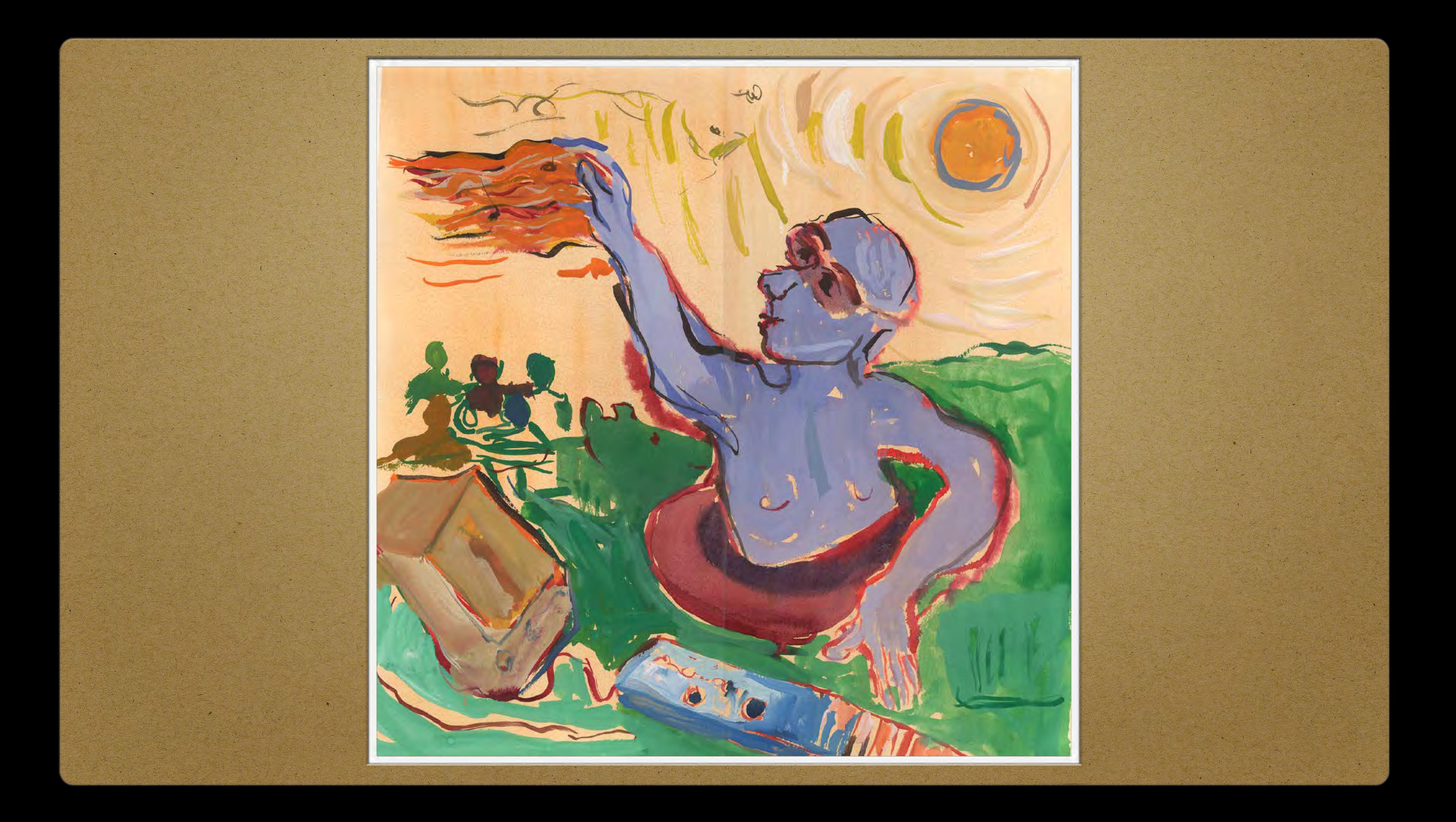

#### Zero Cost Music Making

Matti Ruippo [matti.ruippo@tuni.fi](mailto:matti.ruippo@tuni.fi) URL: [ruippo.fi](http://ruippo.fi)

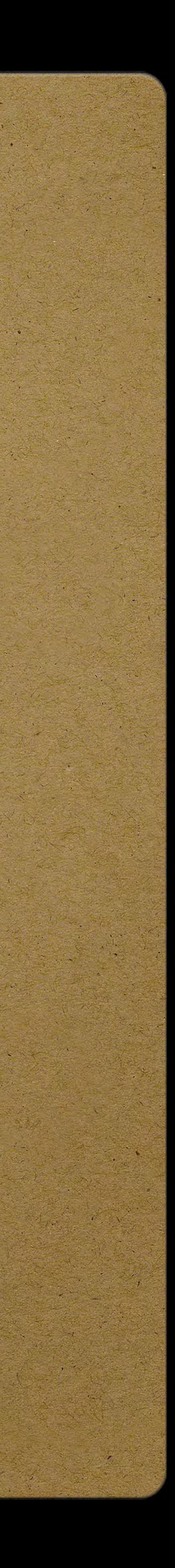

#### Background

• applications are no longer locally in the computer, services are, instead, in the Internet and we'll access them via browser

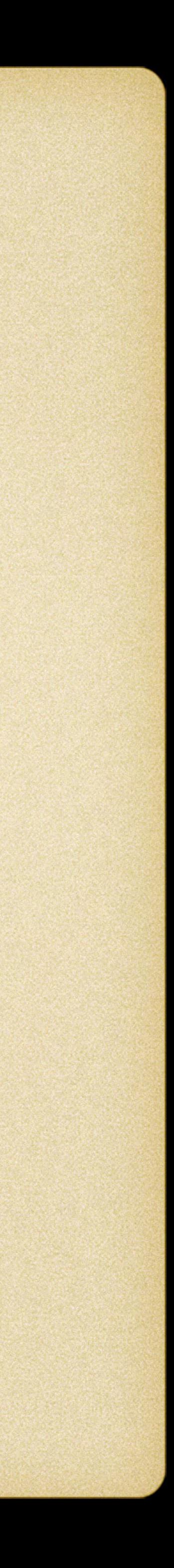

- 
- data resources and documents are there, too
- externalized technical support

ever growing variety of resources

provided by scientific societies, commercial companies, multimedia artists, enthusiasts...

simple and explicit, better for pedagogical uses

one has to filter resources

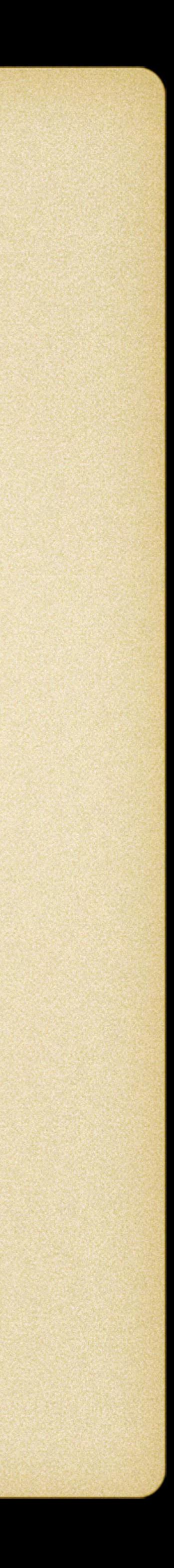

• notation, composing, accompaniment, arranging, audio laboratory...

tools for several teaching positions and needs

support for pluralistic attitude in music education

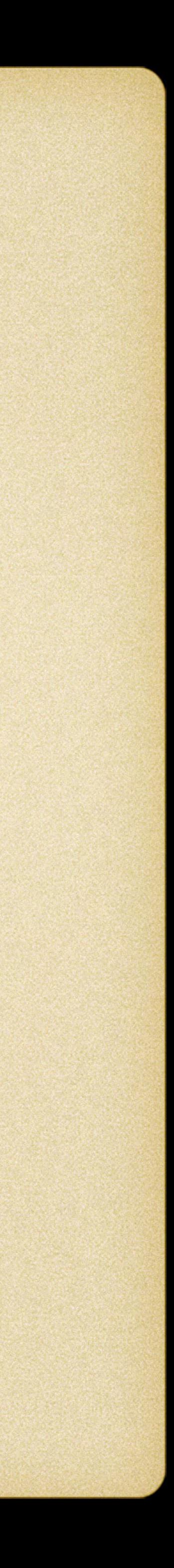

emphasis on communities

#### communities are easily integrated while both tools and products

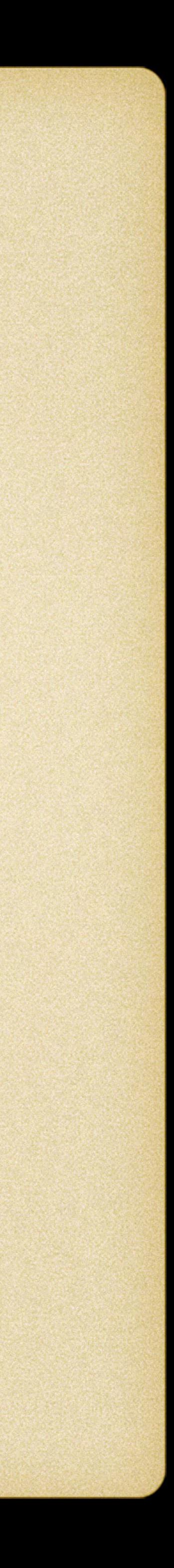

are in the net

modern music education benefits the means: make together, publish to each other

#### Pros in the Cloud

• no licences, no updating, no backup copying some exceptions), cont'd.

- immediate access to the tools, no downloading and installation
	-
- tools work everywhere where is a computer and Internet access
- work similarly on different platforms and operating systems (with

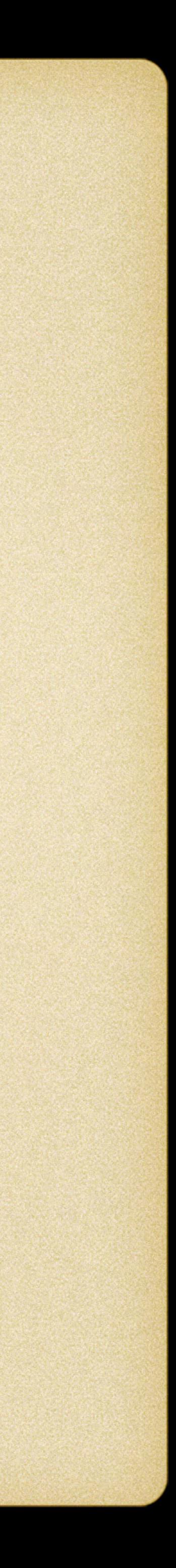

#### Pros in the Cloud

normally the use is free at the basic level

- integrated support for communities (publishing, delivery, collaboration)
- easy access to (nearly) everyone
- 

empowerment-as-enablement: tools which would not be possible to use otherwise (virtual instruments, orchestras, musicians); enable processes like working in audio laboratory (cont'd)

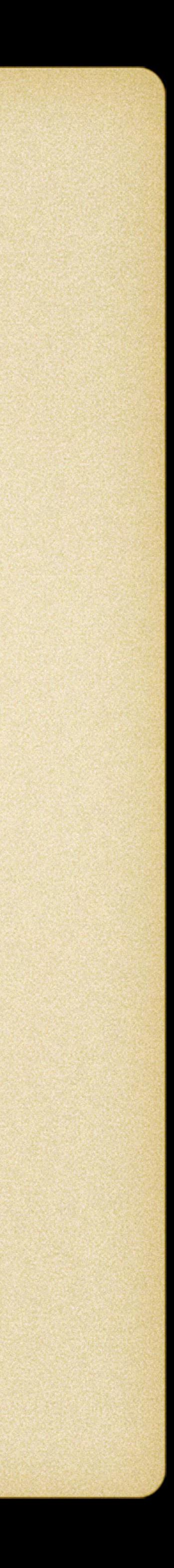

#### Pros in the Cloud

• empowerment-as-enablement: enables one's own output, cultural production like composing, arranging, playing

supports music education of special needs

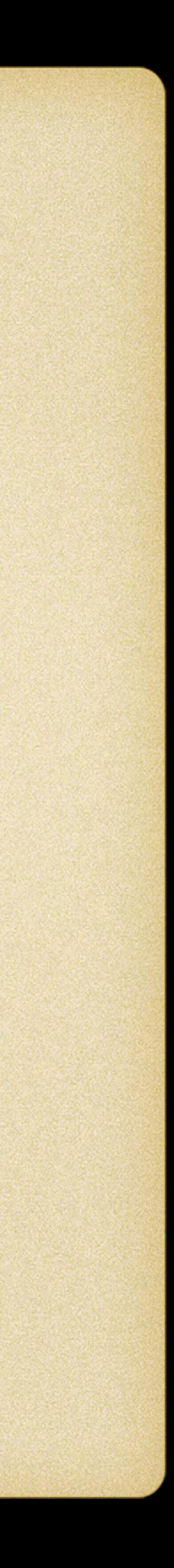

#### Cons in the Cloud

#### need of access to Internet, operations depend on the bandwidth in

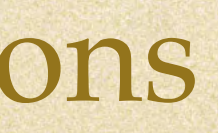

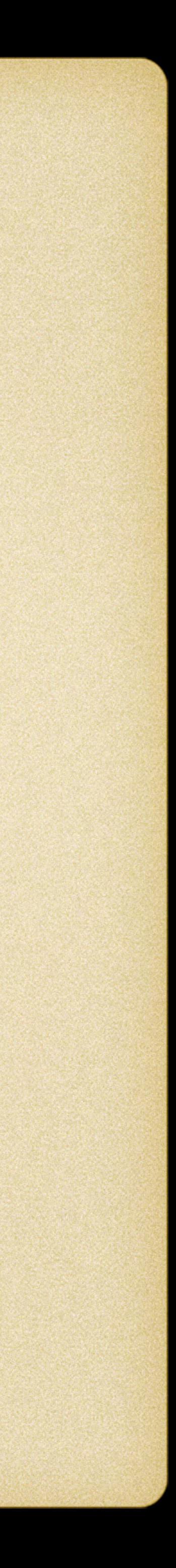

use

possible needs of plug-ins

browser incompatibilities

registrations, sign-ups

commercial intrigues functions

#### Cons in the Cloud

application appears, application disappears no localization

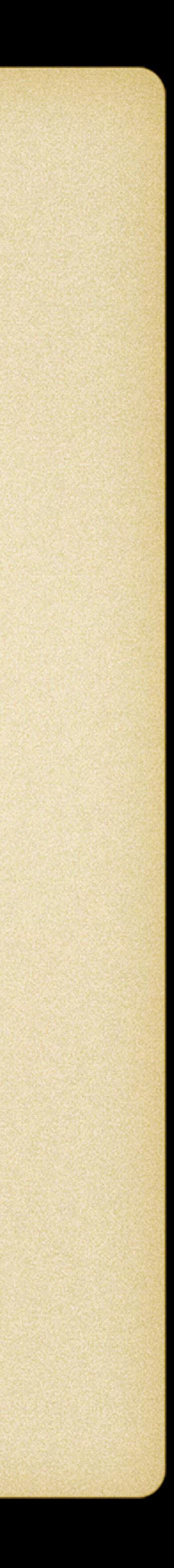

No Threshold With Keyboard Fill the Grid The Ambience & Groove Notation Loops & Sequencing Creating & Collaborating

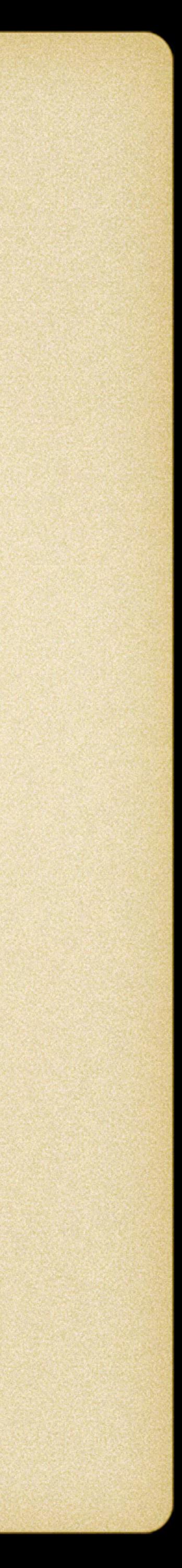

#### No Threshold

![](_page_12_Picture_1.jpeg)

#### Patatap

![](_page_13_Picture_1.jpeg)

![](_page_13_Picture_2.jpeg)

![](_page_13_Picture_3.jpeg)

### Please write and listen

#### Typatone

*https://typatone.com*

![](_page_14_Picture_5.jpeg)

#### Touch Pianist

![](_page_15_Picture_1.jpeg)

*<http://touchpianist.com>*

![](_page_15_Picture_4.jpeg)

#### Virtual Drumming

![](_page_16_Picture_1.jpeg)

*<https://www.virtualdrumming.com>*

![](_page_16_Picture_4.jpeg)

#### Otomata

![](_page_17_Picture_1.jpeg)

#### *https://earslap.com/page/otomata.html*

![](_page_17_Picture_4.jpeg)

# Gregorian Voices

# Gregorian Voices Early Roman Catholic Church Song Generator Now playing.

![](_page_18_Picture_5.jpeg)

![](_page_18_Picture_6.jpeg)

### Web Audio Modules

![](_page_19_Figure_1.jpeg)

*[https://synth.playtronica.com/](http://nicroto.github.io/viktor/)*

![](_page_19_Picture_3.jpeg)

#### Incredibox

![](_page_20_Picture_1.jpeg)

![](_page_20_Picture_3.jpeg)

*<http://www.incredibox.com>*

![](_page_20_Picture_5.jpeg)

#### Groove Pizza

![](_page_21_Picture_1.jpeg)

![](_page_21_Picture_2.jpeg)

*<https://musedlab.org/groovepizza>*

![](_page_21_Picture_4.jpeg)

*<https://musedlab.org/aqwertyon>*

![](_page_22_Picture_6.jpeg)

### aQWERTYon

![](_page_22_Picture_1.jpeg)

![](_page_22_Picture_31.jpeg)

![](_page_22_Picture_3.jpeg)

#### CHROME MUSIC LAB

![](_page_23_Picture_1.jpeg)

![](_page_23_Picture_2.jpeg)

*<https://musiclab.chromeexperiments.com/Experiments>*

![](_page_23_Picture_4.jpeg)

#### With Keyboard

![](_page_24_Picture_2.jpeg)

![](_page_25_Picture_0.jpeg)

![](_page_25_Figure_1.jpeg)

#### Tony-B machine

*<http://www.tony-b.org>*

![](_page_25_Picture_5.jpeg)

#### Button Bass

![](_page_26_Picture_1.jpeg)

#### *<http://www.buttonbass.com/index.html>*

![](_page_26_Picture_4.jpeg)

#### Fill the Grid

![](_page_27_Picture_2.jpeg)

#### Ableton education

![](_page_28_Figure_1.jpeg)

![](_page_28_Picture_2.jpeg)

![](_page_28_Picture_13.jpeg)

*<https://learningmusic.ableton.com>*

![](_page_28_Picture_5.jpeg)

#### Beatlab

![](_page_29_Picture_4.jpeg)

![](_page_29_Picture_0.jpeg)

![](_page_29_Picture_1.jpeg)

*<http://www.beatlab.com/>*

#### Drumbit

![](_page_30_Figure_2.jpeg)

*[https://drumbit.app](http://www.beatlab.com)*

![](_page_30_Picture_4.jpeg)

#### iO-808

![](_page_31_Picture_3.jpeg)

![](_page_31_Picture_0.jpeg)

*[https://io808.com](http://www.beatlab.com)*

#### The Ambience & Groove

![](_page_32_Picture_1.jpeg)

![](_page_33_Picture_0.jpeg)

![](_page_33_Picture_1.jpeg)

### Circuli

*<https://earslap.com/page/circuli.html>*

![](_page_33_Picture_5.jpeg)

#### Ambient Mixer

![](_page_34_Picture_1.jpeg)

*<http://www.ambient-mixer.com/>*

![](_page_34_Picture_4.jpeg)

![](_page_35_Picture_0.jpeg)

![](_page_35_Picture_1.jpeg)

#### YouDJ

*<https://you.dj>*

![](_page_35_Picture_4.jpeg)

#### Notation

![](_page_36_Picture_1.jpeg)

### Noteflight

![](_page_37_Picture_1.jpeg)

*<http://www.noteflight.com/>*

![](_page_37_Picture_3.jpeg)

![](_page_38_Figure_1.jpeg)

#### FLAT.IO

*<https://flat.io/>*

![](_page_38_Picture_5.jpeg)

![](_page_39_Picture_0.jpeg)

#### Loops & Sequencing

![](_page_39_Picture_2.jpeg)

#### JamStudio

![](_page_40_Figure_1.jpeg)

*<http://www.jamstudio.com/Studio/indexStudio.htm>*

![](_page_40_Picture_3.jpeg)

## Looplabs

![](_page_41_Picture_14.jpeg)

*<https://www.looplabs.com/studio/>*

![](_page_41_Figure_3.jpeg)

![](_page_41_Picture_4.jpeg)

#### Soundation

![](_page_42_Picture_1.jpeg)

*<http://soundation.com/studio>*

![](_page_42_Picture_3.jpeg)

#### Audio Sauna

![](_page_43_Figure_1.jpeg)

*<http://www.audiosauna.com>*

![](_page_43_Picture_3.jpeg)

#### Audiotool

![](_page_44_Picture_1.jpeg)

*<http://www.audiotool.com/>*

![](_page_44_Picture_3.jpeg)

#### Creating & Collaborating

![](_page_45_Picture_1.jpeg)

![](_page_46_Figure_1.jpeg)

### Snapjam

![](_page_46_Picture_28.jpeg)

*<https://www.snapjam.co>*

![](_page_46_Picture_6.jpeg)

#### Soundtrap

![](_page_47_Picture_1.jpeg)

![](_page_47_Picture_2.jpeg)

*<https://www.soundtrap.com/>*

![](_page_47_Picture_4.jpeg)

![](_page_48_Figure_1.jpeg)

#### Bandlab

*<https://www.bandlab.com/>*

![](_page_48_Picture_5.jpeg)

#### Zero Cost Music Making

Matti Ruippo [matti.ruippo@tuni.fi](mailto:matti.ruippo@tuni.fi) URL: [ruippo.fi](http://ruippo.fi)

![](_page_49_Picture_2.jpeg)

![](_page_50_Picture_0.jpeg)

![](_page_50_Picture_1.jpeg)